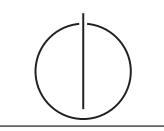

# Übung zur Vorlesung Grundlagen: Datenbanken im WS14/15

Harald Lang (harald.lang@in.tum.de) http://www-db.in.tum.de/teaching/ws1415/grundlagen/

### Blatt Nr. 6

Tool zum Üben von SQL-Anfragen: http://hyper-db.com/interface.html.

## Hausaufgabe 1

Was bringt der Vorlesungsbesuch? Finden Sie heraus, ob es für Prüfungen von Vorteil ist, die jeweiligen Vorlesungen auch gehört zu haben. Ermitteln Sie dazu die Durchschnittsnote der Prüfungen, zu denen die Studenten die Vorlesungen nicht gehört haben und die Durchschnittsnote der Prüfungen, zu denen sie die Vorlesungen gehört haben.

## Hausaufgabe 2

Gegeben sei ein erweitertes Universitätsschema mit den folgenden zusätzlichen Relationen StudentenGF und ProfessorenF:

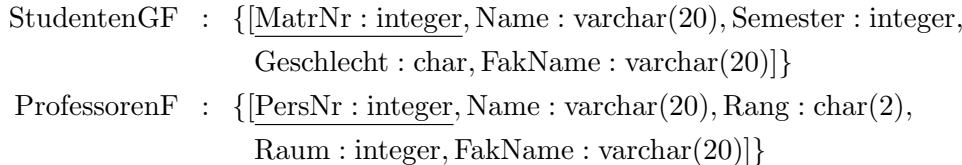

Die erweiterten Tabellen sind auch in der Webschnittstelle angelegt.

- (a) Ermitteln Sie den Männeranteil an den verschiedenen Fakultäten in SQL!
- (b) Ermitteln Sie in SQL die Studenten, die alle Vorlesungen ihrer Fakultät hören. Geben Sie zwei Lösungen an, höchstens eine davon darf auf Abzählen basieren.

HINWEIS: Für den Fall, dass die beiden Relationen  $StudentenGF$  und ProfessorenF in der oben genannten Webschnittstelle noch nicht existiert sollten, verwenden Sie die folgende Syntax um temporäre Relationen zu erzeugen:

```
with
StudentenGF(MatrNr,Name,Semester,Geschlecht,FakName) as (
  values
    ('24002','Xenokrates','18','M','Philosophie'),
    ('25403','Jonas','12','W','Theologie'),
    ('26120','Fichte','10','W','Philosophie'),
    ('26830','Aristoxenos','8','M','Philosophie'),
    ('27550','Schopenhauer','6','M','Philosophie'),
    ('28106','Carnap','3','W','Physik'),
    ('29120','Theophrastos','2','M','Physik'),
    ('29555','Feuerbach','2','W','Theologie')
),
ProfessorenF(PersNr,Name,Rang,Raum,FakName) as (
  values
    ('2125','Sokrates','C4','226','Philosophie'),
    ('2126','Russel','C4','232','Philosophie'),
    ('2127','Kopernikus','C3','310','Physik'),
    ('2133','Popper','C3','52','Philosophie'),
    ('2134','Augustinus','C3','309','Theologie'),
    ('2136','Curie','C4','36','Physik'),
    ('2137','Kant','C4','7','Philosophie')
)
select * from StudentenGF ...
```
### Hausaufgabe 3

Gegeben sei das folgende ER-Modell, bei dem wir die Relation verheiratet nach dem deutschen Gesetz (d.h. jeder Mensch kann h¨ochstens einen Ehegatten haben) und die Relation  $Eltern\_von$  im biologischen Sinn (d.h. jeder Mensch hat genau eine Mutter und einen Vater) modelliert haben:

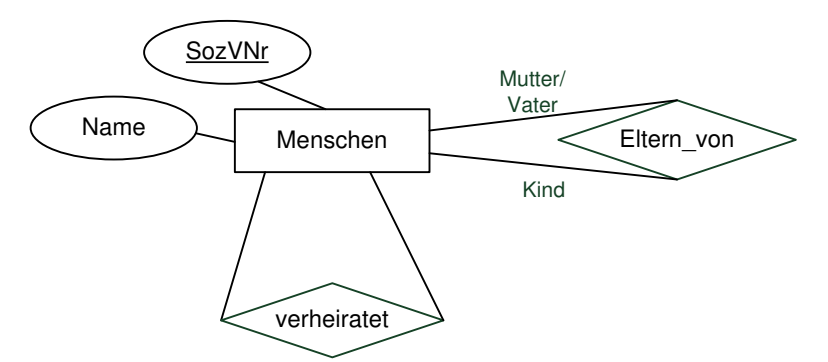

Bestimmen Sie sinnvolle Min/Max-Angaben. Geben Sie dann die SQL-Statements zur Erzeugung der Tabellen an, die der Umsetzung des Diagramms in Relationen entsprechen! Verwenden Sie dabei not null, primary key, references, unique und cascade.

#### Hausaufgabe 4

SQL bietet Datentypen für Festkommazahlen ( $DECIMAL(p, s)$ ) sowie Gleitkommazahlen (REAL) mit doppelter Genauigkeit nach IEEE 754. Bei Zweiterem handelt es sich lediglich um eine approximative Darstellung von reellen Zahlen.

Konstruieren Sie ein beliebiges Beispiel in SQL, das abhängig von der Verwendung von Festkomma- oder Gleitkommaarithmetik zu verschiedenen Ergebnissen führt.

#### Hausaufgabe 5

Gegeben sei eine Relation

 $R : \{[A : \text{integer}, B : \text{integer}, C : \text{integer}, D : \text{integer}, E : \text{integer}]\},\$ 

die schon sehr viele Daten enthält (Millionen Tupel). Sie "vermuten", dass folgendes gilt:

- (a)  $AB$  ist ein Schlüssel der Relation
- (b)  $DE \rightarrow B$

Formulieren Sie SQL-Anfragen, die Ihre Vermutungen bestätigen oder widerlegen.

### Hausaufgabe 6

Betrachten Sie das Relationenschema

PunkteListe: {[Name, Aufgabe, Max, Erzielt, KlausurSumme, KNote, Bonus, GNote]}

mit der folgenden beispielhaften Ausprägung:

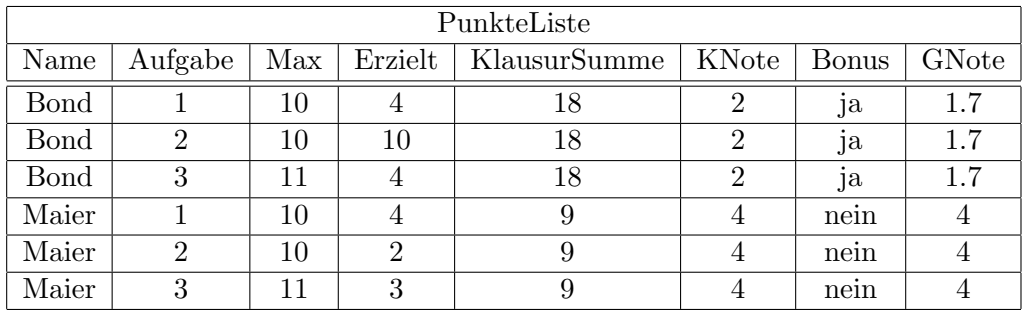

1. Bestimmen Sie die geltenden FDs.

2. Bestimmen Sie die Kandidatenschlüssel.